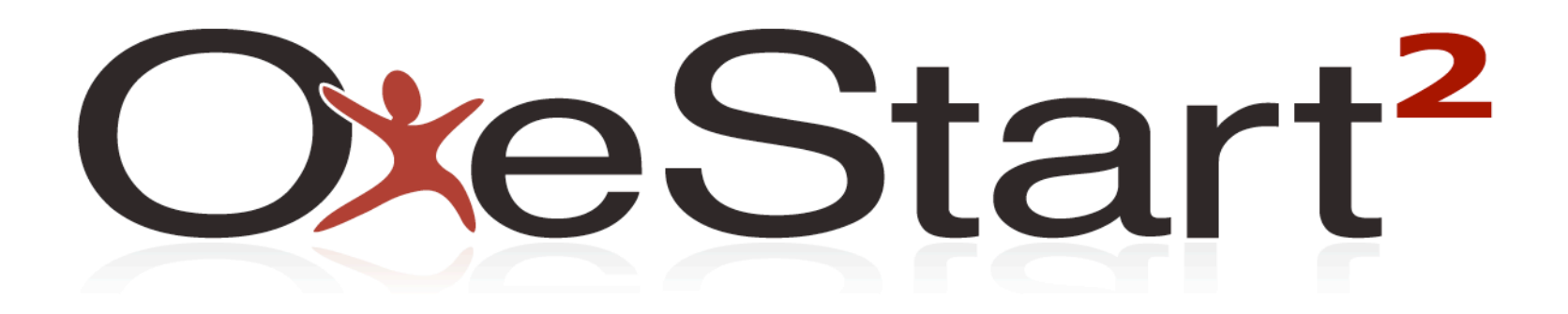

…transforming the portal

### **Overview**

- Drivers for OneStart<sup>2</sup>
- New Concepts and Terminology
- **Better Content Publishing Frameworks**
- **Dur Vision**
- Demo
- **Test Drive**

### **Drivers for OneStart2**

- **Low user satisfaction UITS Survey**
- Multiple focus groups and usability studies
	- Reduce the number of tabs
	- Better terminology
	- Better organization and removal of redundant content
- **Moving to current portal standards** 
	- JSR-168 / JSR-286
	- **WSRP**
- **Provide future growth opportunities**

## **New Concepts / Terminology**

- Limited Number of Top-Level Tabs
- **Sections/SubSections**
- Content
- **Redesigned OneStart Header**
- Sidebar

### **Caveat for the presentation**

We are showing sample content only; Actual content of all channels will be determined by service providers and OneStart team with the latter mostly providing UI and cross application integration advice

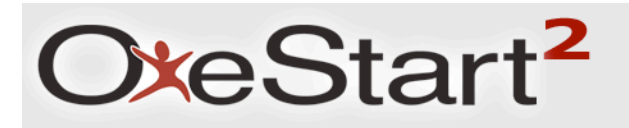

### **Tabs**

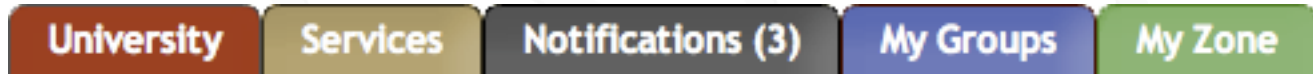

### **Consistent tabs**

- All users will see the same top-level tabs
- **Limit to 5** 
	- The number of tabs will not fluctuate
- Color
	- **Each tab will have its own color**
	- This color will extend into the web page

# OxeStart<sup>2</sup>

### **Tabs**

### University - *Information* pertinent to *who you are* at IU

- Student grades, financial aid, residential housing information, parking permits, etc.
- Staff/Faculty paycheck, benefits, parking permits, open enrollment, etc.

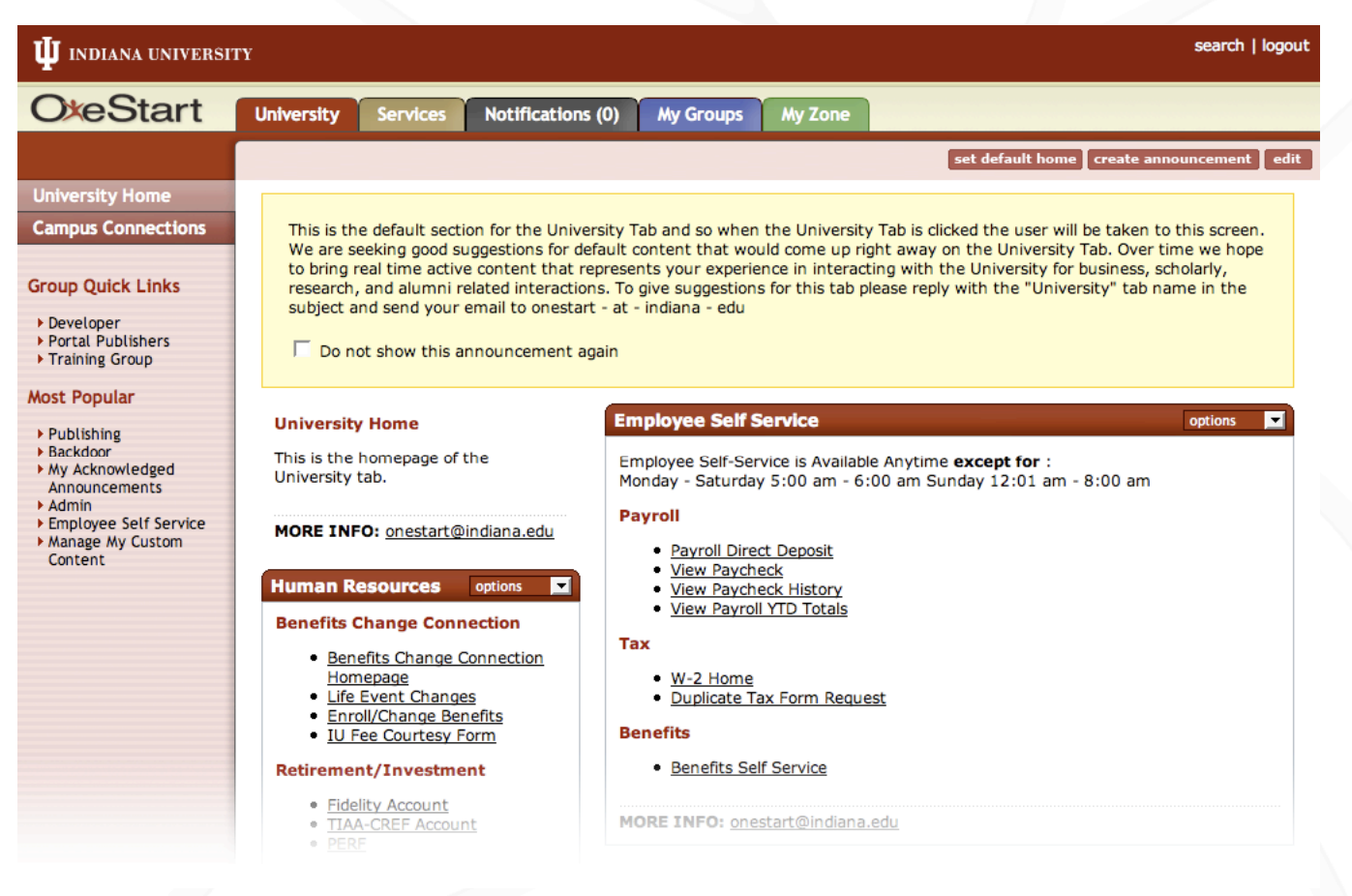

# OxeStart<sup>2</sup>

### **Tabs**

- Services *Interactive services* pertinent to *what you do* at IU
	- Email, calendar, Kuali, Oncourse, etc.

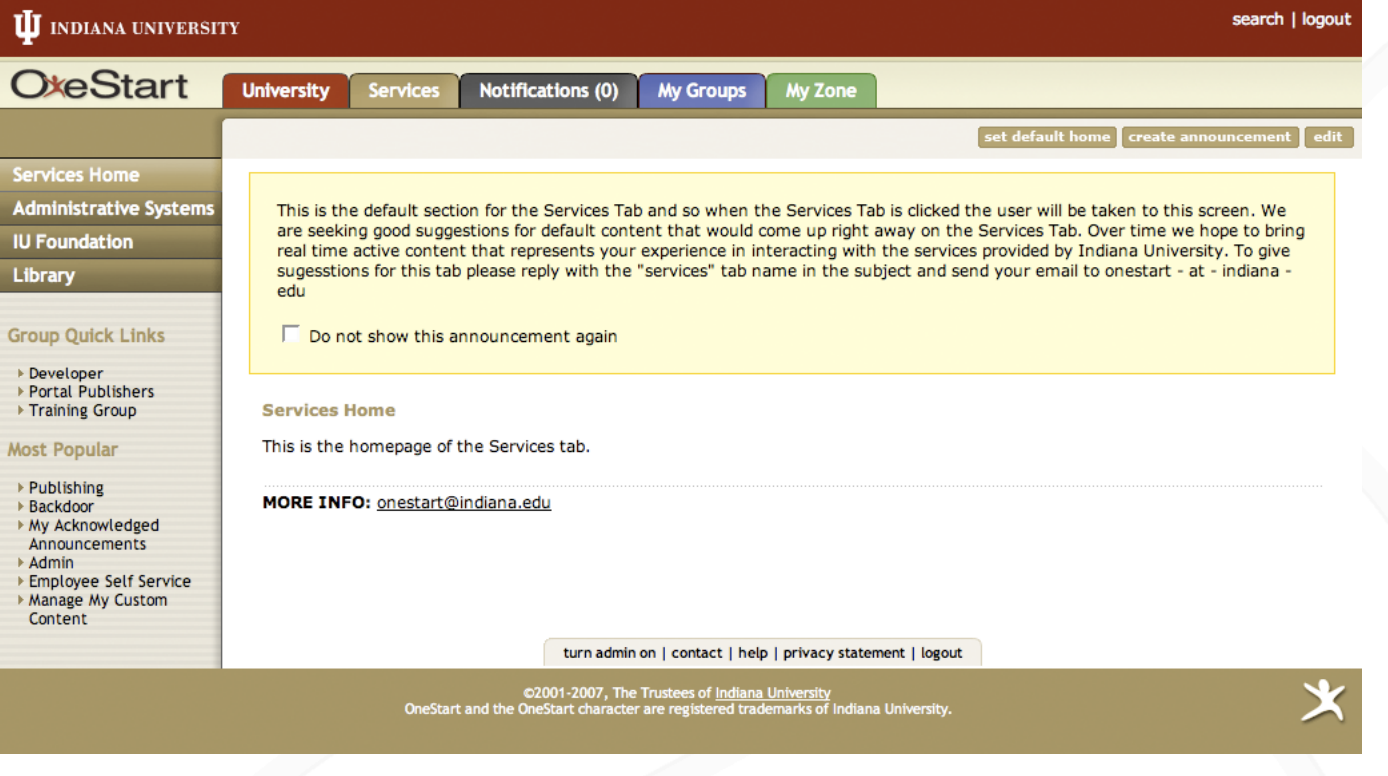

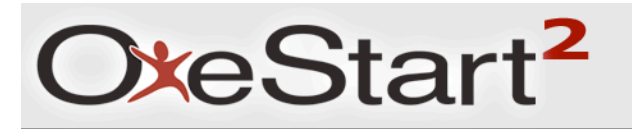

### **Tabs**

- **Notifications** 
	- Any electronic transactions (drop class, hire employee)
	- Action list counter

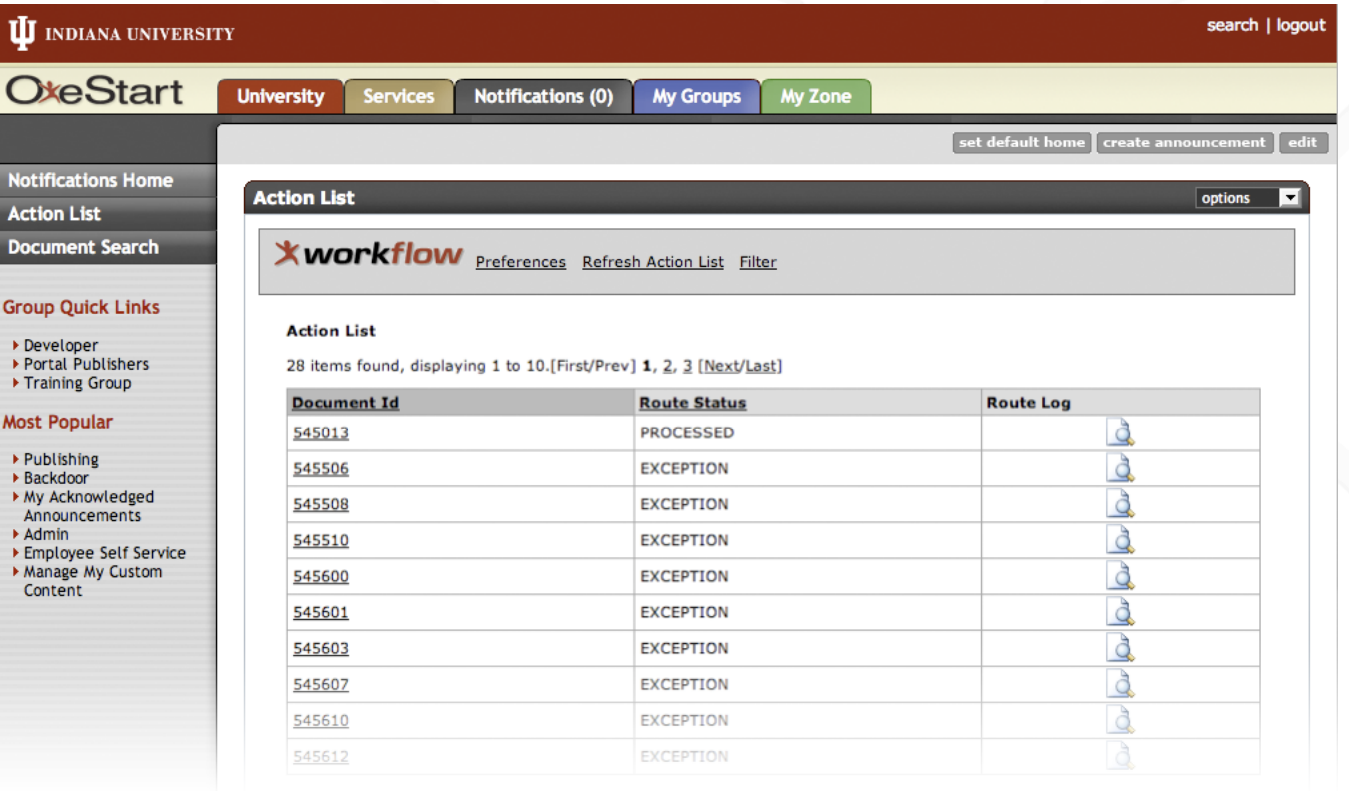

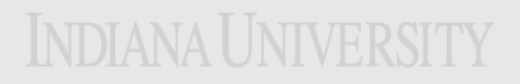

## **Tabs**

- My Groups customized list of sections available to specified groups of users (UIS Developers, UITS Intranet, etc.)
	- Add links to the 'Group Quick Links' menu

### Your OneStart groups will follow you to OneStart<sup>2</sup>

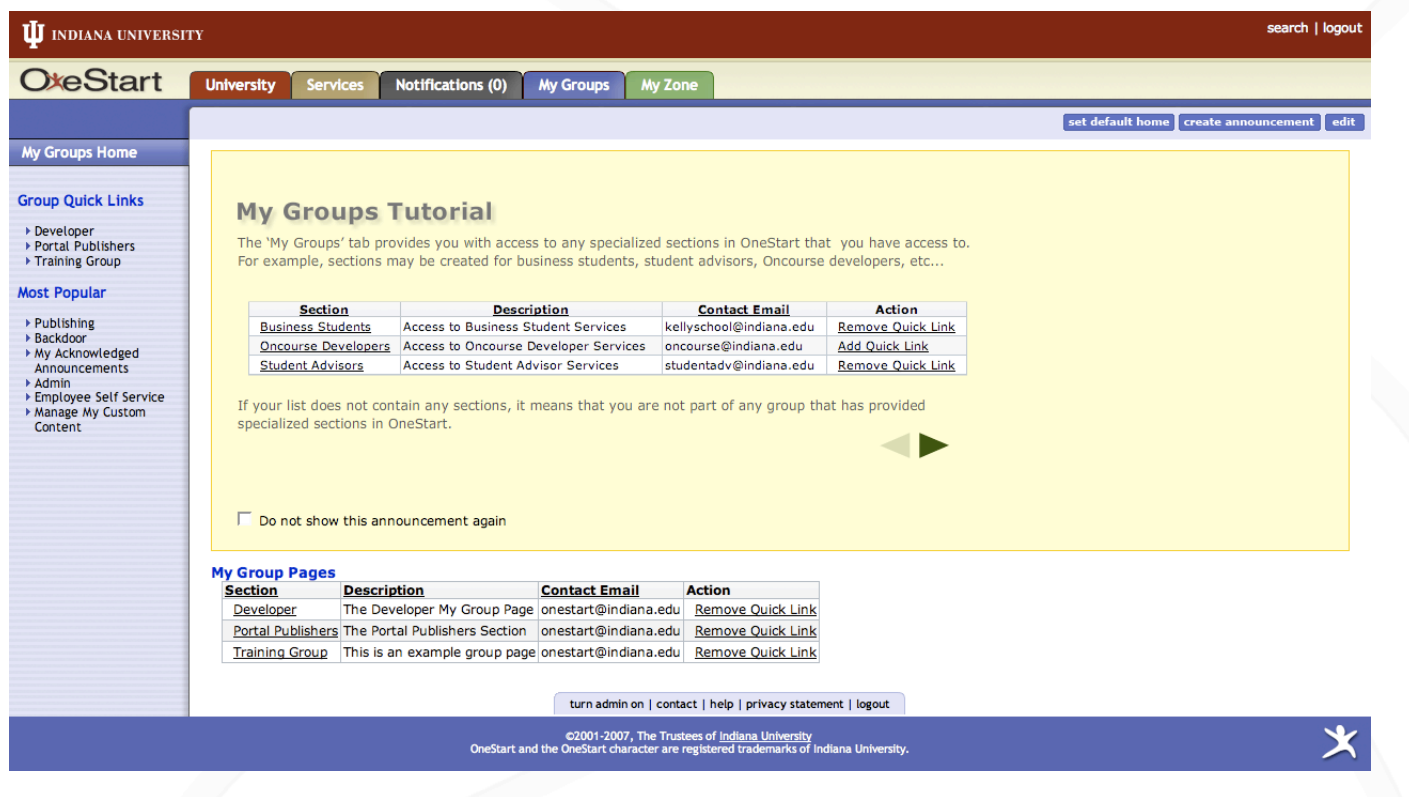

### **INDIANA UNIVERSITY**

### **Tabs**

- **My Zone personalization** 
	- Add links to the 'My Preferred Content' menu
	- Create personalized sections

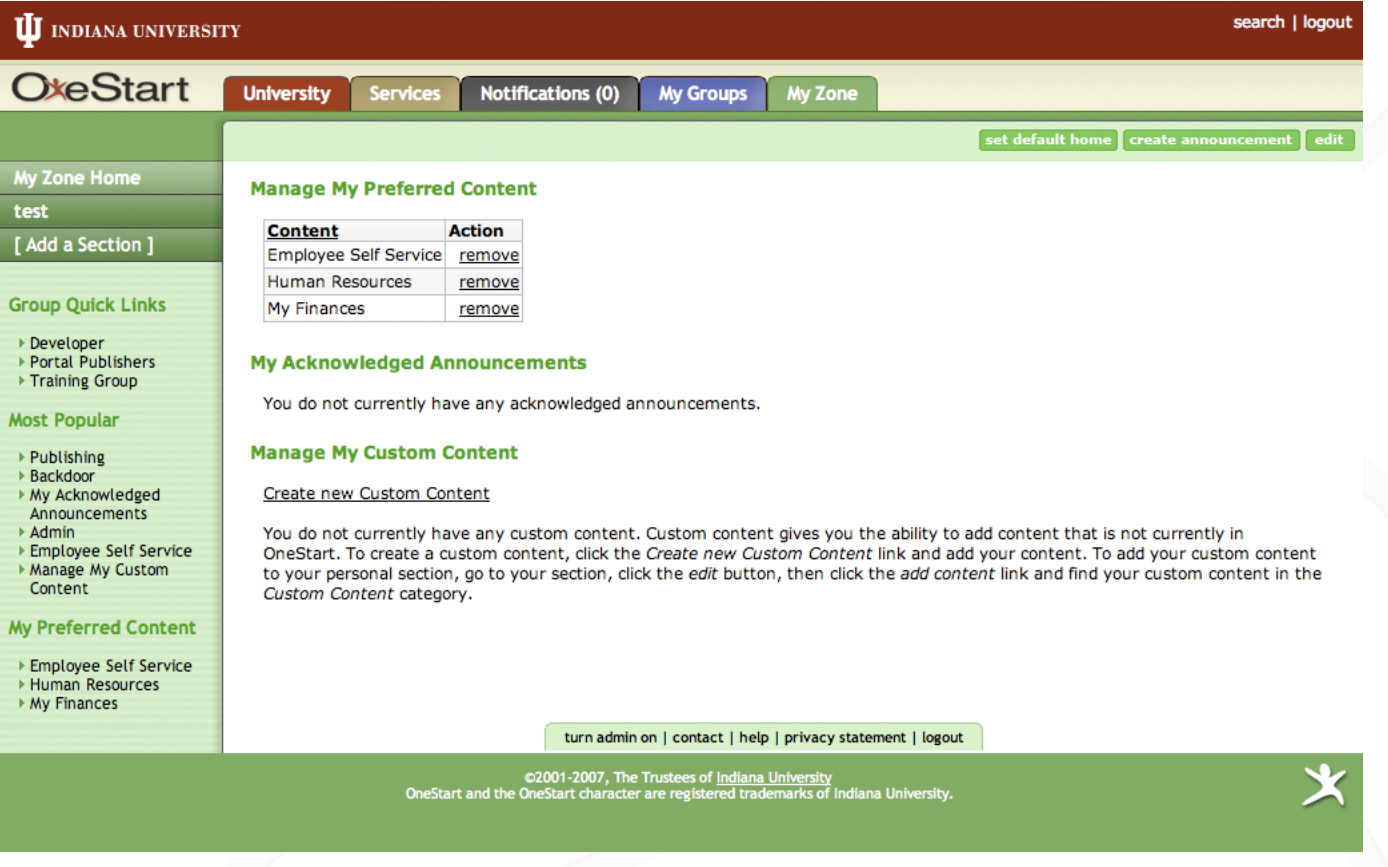

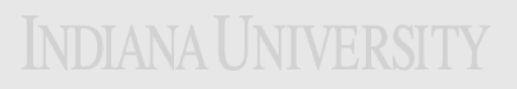

## **Tab and Sub Tab Migration**

- Current content will be organized into sections and subsections
- **Sub tabs were easily** overlooked - so much top level information in **OneStart**
- **Moving to a more familiar** web page based approach navigation on the left

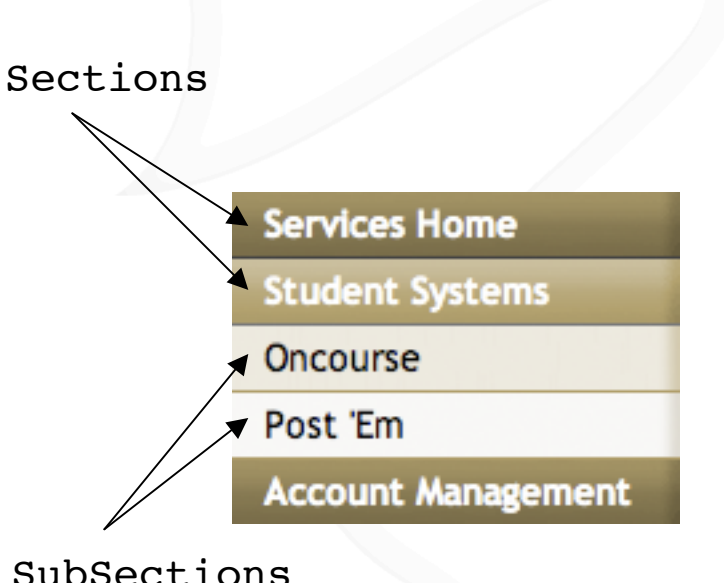

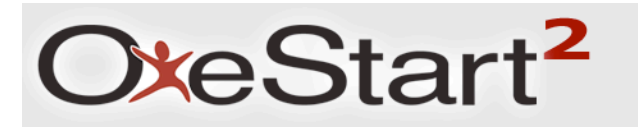

### **Channel becomes Content**

### Current OneStart Channel OneStart2 Content Portlet

### **208 Bursar & Financial Aid Bursar/Billing** Access E-Bill\* Bursar Account Summary Pourser Account<br>
Districts<br>
District Depart<br>
District Deposite<br>
District Deposite<br>
District Deposite<br>
District Deposite SSN/Education Tax Credit \*Available 24 hours per day

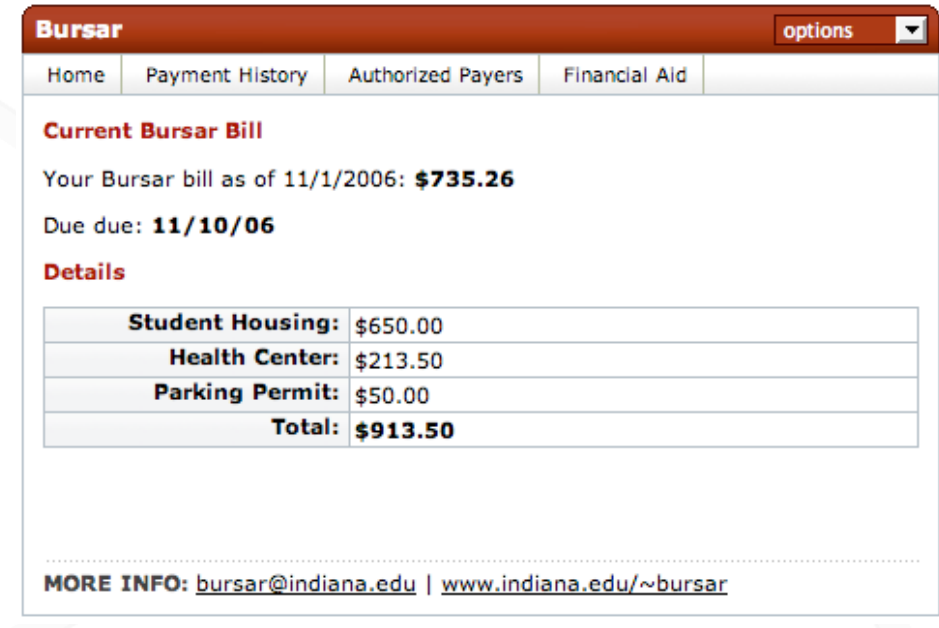

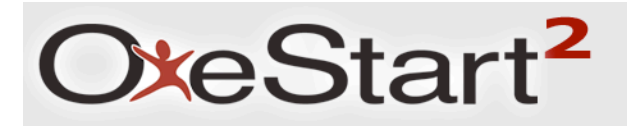

### **Content Features**

- **Content navigation**
- Contact information

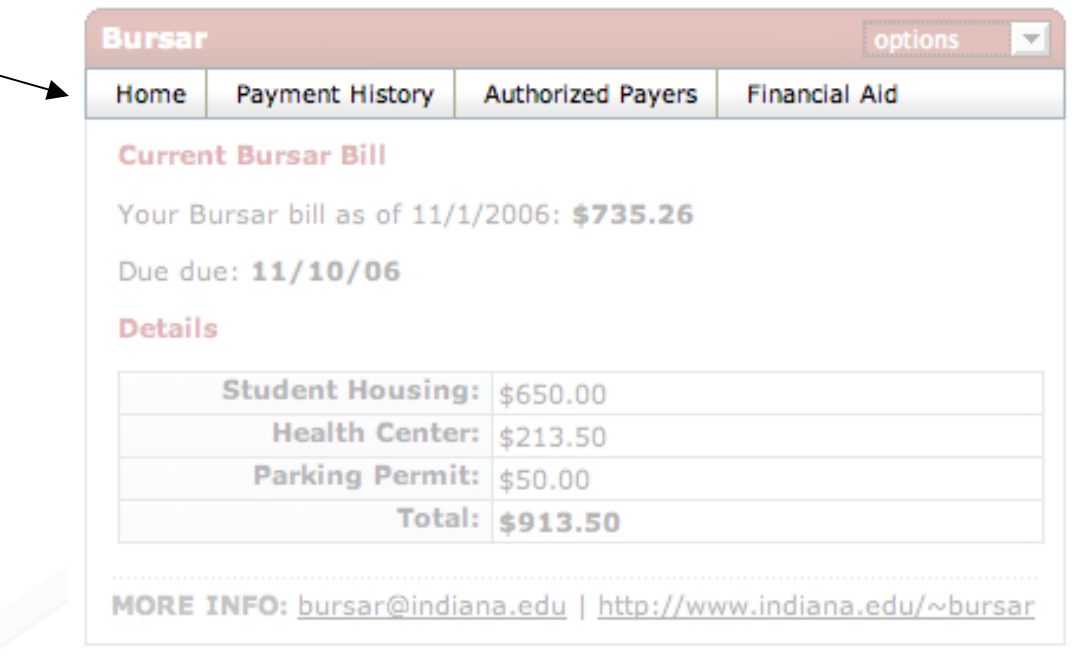

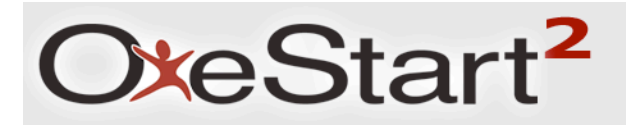

### **Content Features**

- **Content navigation**
- **Contact information**

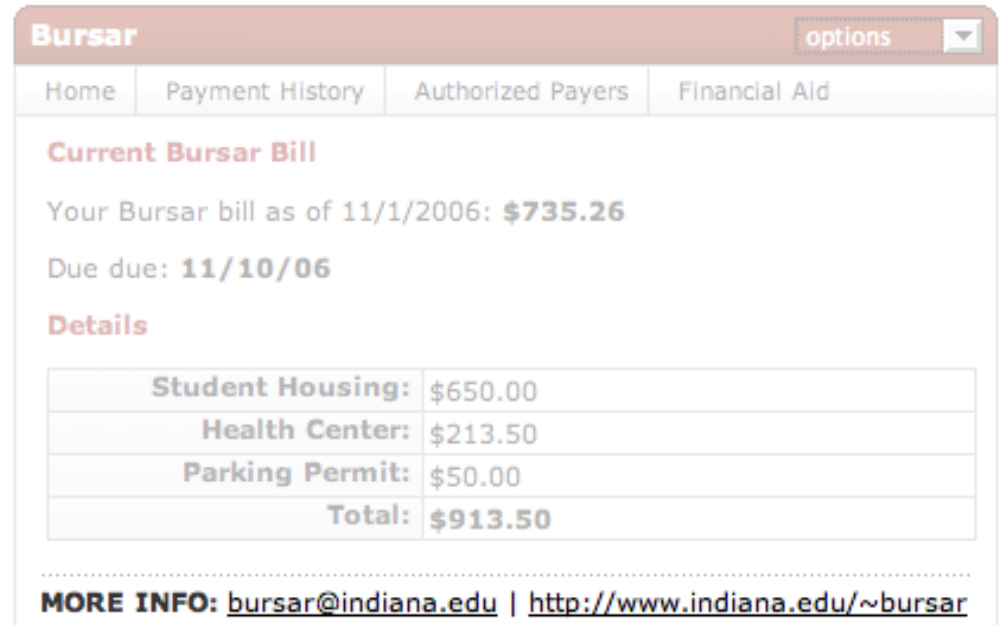

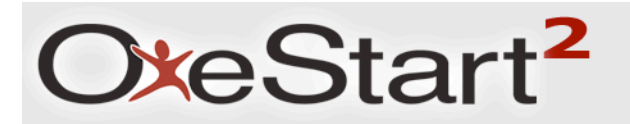

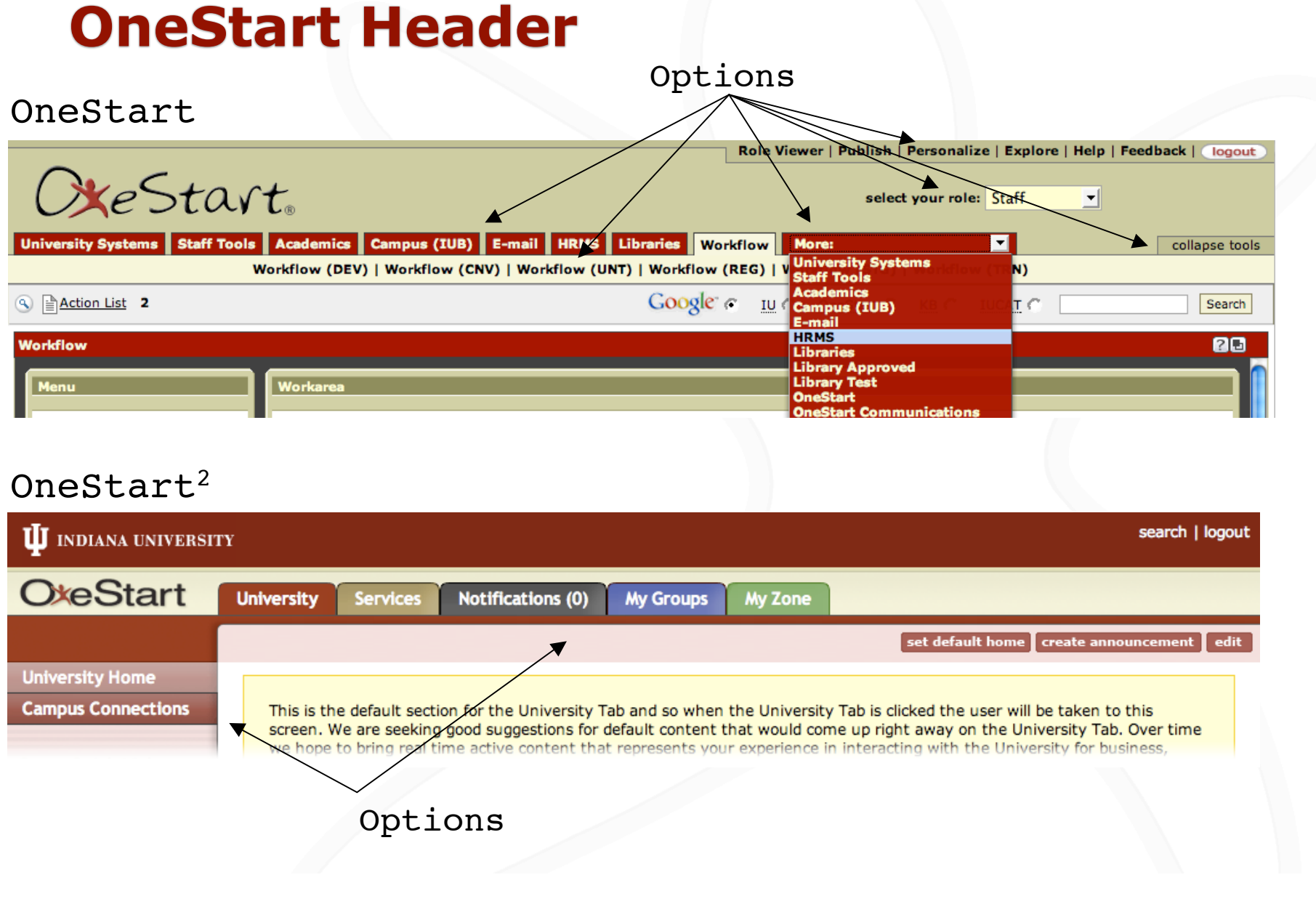

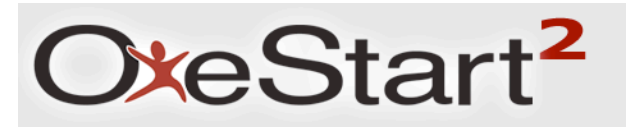

### **Sidebar**

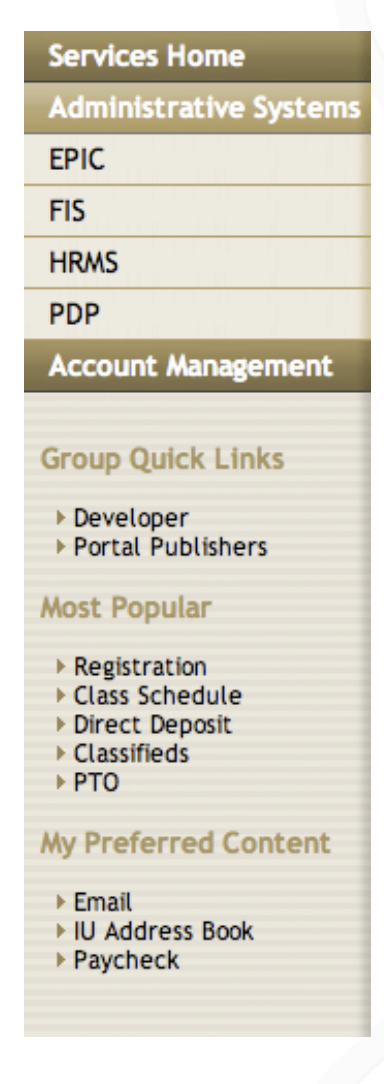

- **Exections and Subsections**
- **Group Quick Links**
- **Most Popular**
- My Preferred Content

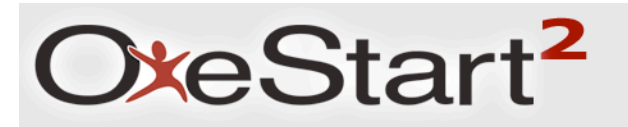

### **Sidebar**

## **Services Home Administrative Systems EPIC FIS HRMS PDP Account Management**  $>$  PTO

I IU Address Book Paycheck

### **Sections and Subsections**

- **Group Quick Links**
- **Most Popular**
- My Preferred Content

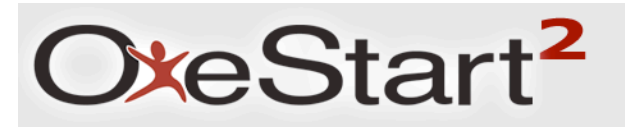

### **Sidebar**

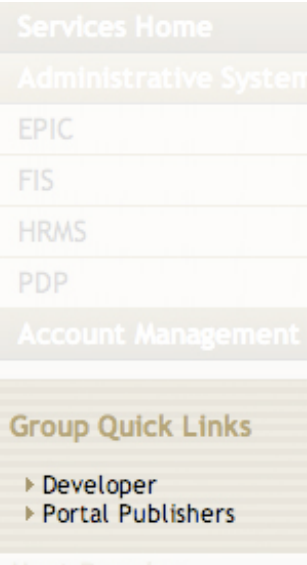

 $>$  PTO

▶ IU Address Book Paycheck

- **Exections and Subsections**
- **Group Quick Links**
- **Most Popular**
- My Preferred Content

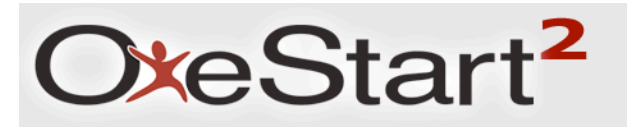

### **Sidebar**

- EPIC **FIS HRMS PDP Most Popular**
- Registration ▶ Class Schedule ▶ Direct Deposit ▶ Classifieds ▶ PTO
- 
- ▶ IU Address Book Paycheck
- **Sections and Subsections**
- Group Quick Links
- **Most Popular**
- **My Preferred Content**

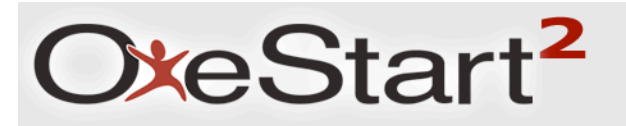

### **Sidebar**

EPIC **FIS HRMS** PDP **My Preferred Content** ▶ Email ▶ IU Address Book ▶ Paycheck

- **Sections and Subsections**
- Group Quick Links
- **Most Popular**
- **My Preferred Content**

### **Better Content**

- Compliant with the Portlet Specification
- **Simple or Rich RSS News Content**
- XML Content
	- Will assist teams in providing unique content to various groups of users without the need for creating and maintaining multiple channels
	- **Common look and feel across content**

### **Goals for Redesign**

- Reduce the number of tabs
- **Clear terminology**
- **Logical organization of content**
- **Eliminate redundant information**